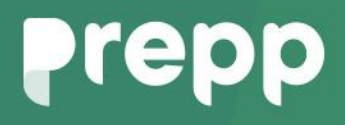

Practice, Learn and Achieve **Your Goal with Prepp** UGC NET Exam **EX** 

Computer Science and Applications

### Simplifying **Government Exams**

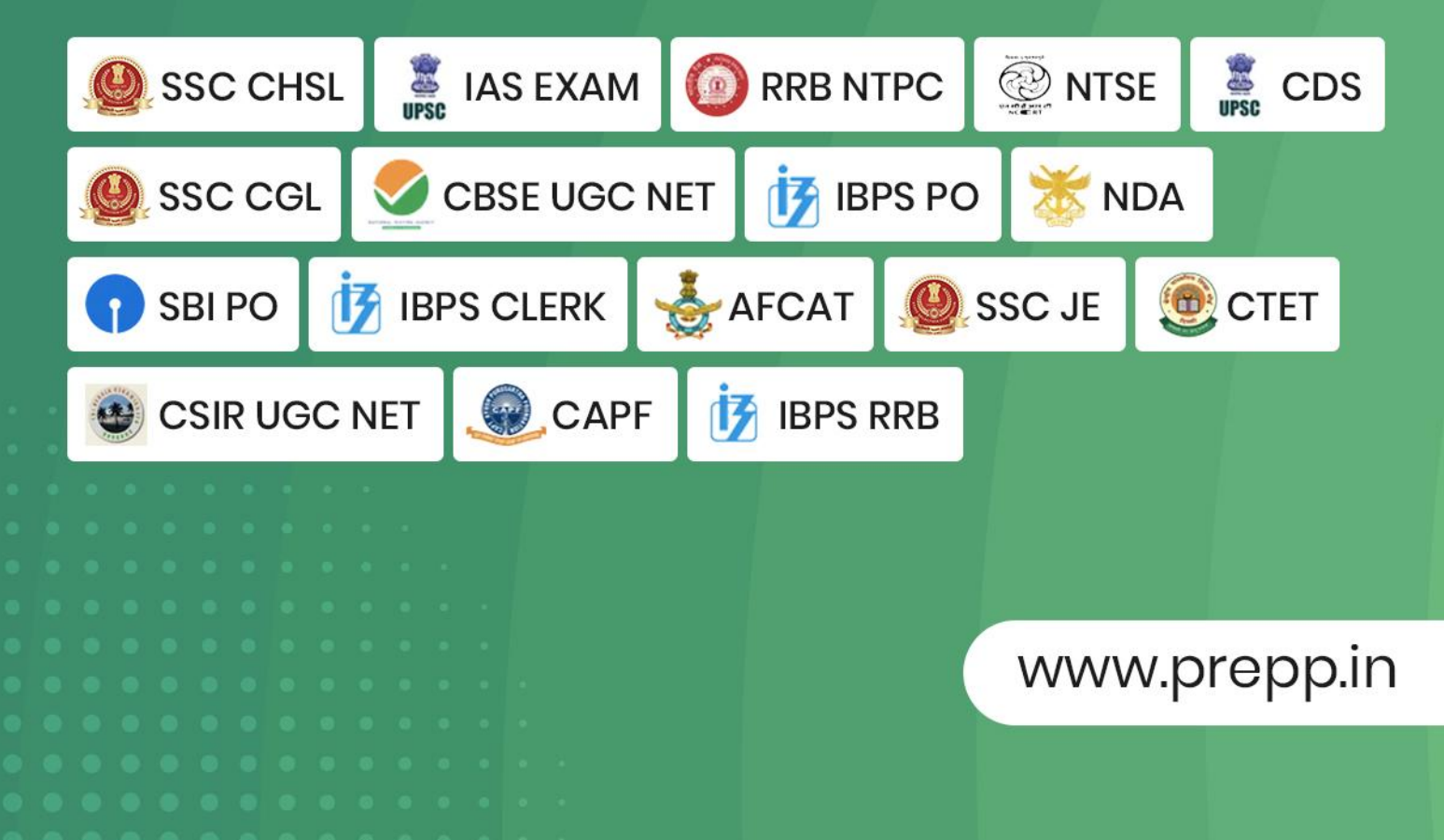

#### **PAPER-II COMPUTER SCIENCE AND APPLICATIONS**

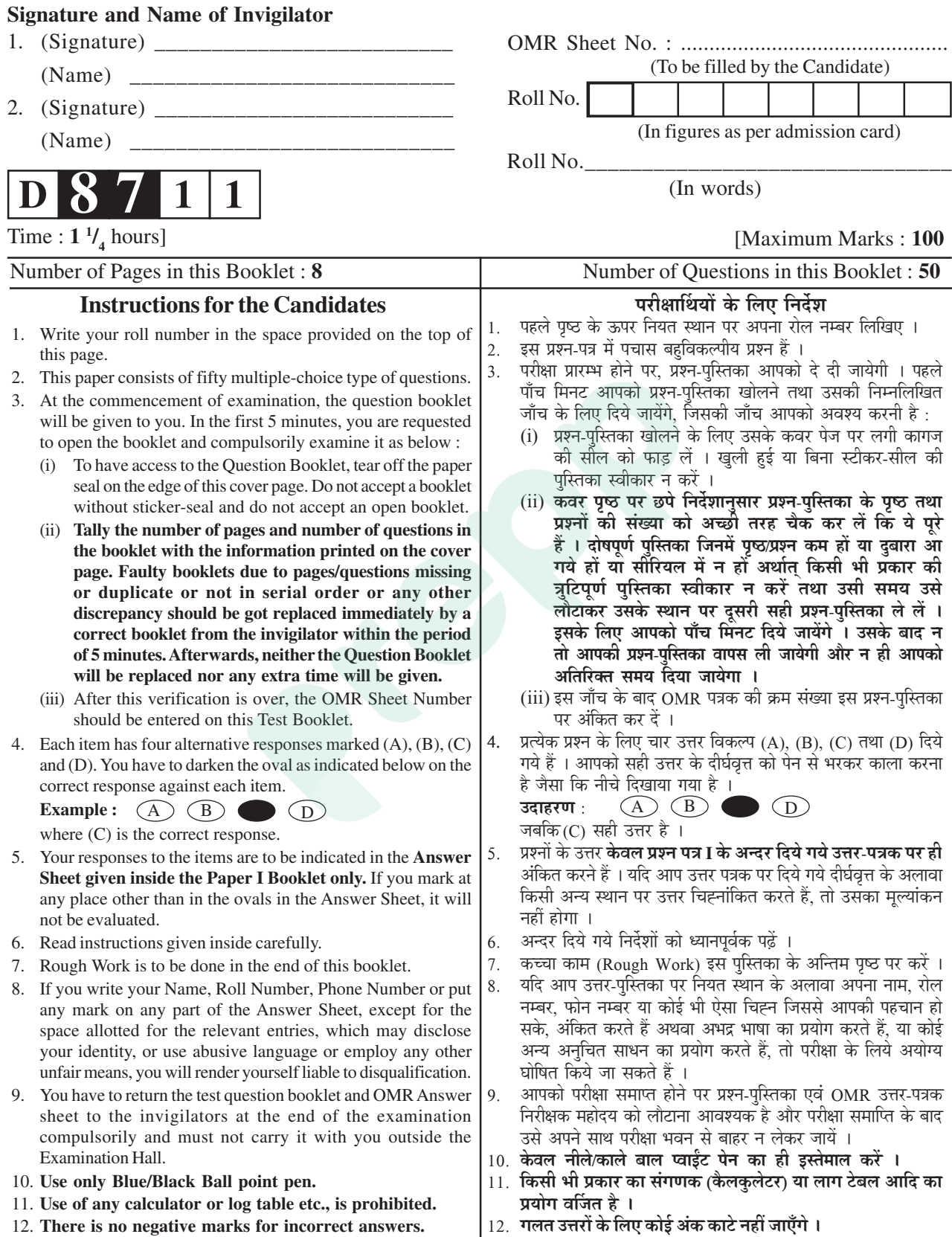

**D-87-11 1 P.T.O.**

Know More

#### **COMPUTER SCIENCE AND APPLICATIONS Paper – II**

- **1.** Which of the following data structure is Non-linear type ?
	- (A) Strings
	- (B) Lists
	- (C) Stacks
	- (D) None of the above
- **2.** The total number of comparisons in a bubble sort is
	- $(A)$   $0(log n)$
	- $(B)$  0(n log n)
	- $(C)$  0(n)
	- (D) None of the above
- **3.** Which of the following is a bad example of recursion ?
	- (A) Factorial
	- (B) Fibonacci numbers
	- (C) Tower of Hanai
	- (D) Tree traversal
- **4.** Domain and Range of the function
- $Y = -\sqrt{-2x + 3}$  is (A)  $x \ge \frac{3}{2}$  $\frac{3}{2}$ , y ≥ 0 (B)  $x > \frac{3}{2}$  $\frac{3}{2}$ , y  $\leq 0$ (C)  $x \ge \frac{3}{2}$  $\frac{3}{2}$ , y e 0 (D)  $x \leq \frac{3}{2}$  $\frac{3}{2}$ , y  $\leq 0$
- **5.** Maximum number of edges in a n-Node undirected graph without self loop is
	- $(A)$   $n^2$ (B)  $n(n-1)$
- (C)  $n(n + 1)$  (D)  $n(n-1)$ 2
- **6.** A hash table has space for 75 records, then the probability of collision before the table is 6% full.
	- $(A)$  .25 (B) .20  $(C)$  .35 (D) .30
- **7.** BCC in the internet refers to
	- (A) Black carbon copy
	- (B) Blind carbon copy
	- (C) Blank carbon copy
	- (D) Beautiful carbon copy
- **8.** Hub is a term used with
	- (A) A Star Networks
	- (B) A Ring Networks
	- (C) A Router
	- (D) A Bridge
- **9.** The amount of uncertainty in a system of symbol is called
	- (A) Bandwidth (B) Entropy
	- (C) Loss (D) Quantum

#### **Paper-II D-87-11**

**Note :** This paper contains **fifty (50)** objective type questions, each question carrying **two (2)** marks. Attempt **all** the questions.

- **10.** Which of the following network access standard disassembler is used for connection station to a packet switched network ?
	- (A) X.3 (B) X.21
	- (C) X.25 (D) X.75
- **11.** A station in a network in a network forward incoming packets by placing them on its shortest output queue. What routing algorithm is being used ?
	- (A) Hot potato routing
	- (B) Flooding
	- (C) Static routing
	- (D) Delta routing
- **12.** Start and stop bits are used in serial communications for
	- (A) Error detection
	- (B) Error correction
	- (C) Synchronization
	- (D) Slowing down the communication
- **13.** For a data entry project for office staff who have never used computers before (user interface and userfriendliness are extremely important), one will use
	- (A) Spiral model
	- (B) Component based model
	- (C) Prototyping
	- (D) Waterfall model

#### **D-87-11 3 Paper-II**

- **14.** An SRS
	- (A) establishes the basis for agreement between client and the supplier.
	- (B) provides a reference for validation of the final product.
	- (C) is a prerequisite to high quality software.
	- (D) all of the above.
- **15.** McCabe's cyclomatic metric V(G) of a graph G with n vertices, e edges and p connected component is
	- $(A)$  e
	- $(B)$  n
	- $(C)$  e n + p
	- (D)  $e n + 2p$
- **16.** Emergency fixes known as patches are result of
	- (A) adaptive maintenance
	- (B) perfective maintenance
	- (C) corrective maintenance
	- (D) none of the above
- **17.** Design recovery from source code is done during
	- (A) reverse engineering
	- (B) re-engineering
	- (C) reuse
	- (D) all of the above
- **18.** Following is used to demonstrate that the new release of software still performs the old one did by rerunning the old tests :
	- (A) Functional testing
	- (B) Path testing
	- (C) Stress testing
	- (D) Regression testing
- **19.** The post order traversal of a binary tree is DEBFCA. Find out the preorder traversal.
	- (A) ABFCDE (B) ADBFEC
	- (C) ABDECF (D) ABDCEF
- **20.** B + tree are preferred to binary tree in database because
	- (A) Disk capacities are greater than memory capacities
	- (B) Disk access much slower than memory access
	- (C) Disk data transfer rates are much less than memory data transfer rate
	- (D) Disk are more reliable than memory
- **21.** What deletes the entire file except the file structure ?
	- (A) ERASE
	- (B) DELETE
	- (C) ZAP
	- (D) PACK

**Paper-II D-87-11** 

- **22.** Which command classes text file, which has been created using "SET ALTERNATIVE" <FILE NAME> "Command" ?
	- (A) SET ALTERNATE OFF
	- (B) CLOSE DATABASE
	- (C) CLOSE ALTERNATE
	- (D) CLEAR ALL
- **23.** Data security threats include
	- (A) privacy invasion
	- (B) hardware failure
	- (C) fraudulent manipulation of data
	- (D) encryption and decryption
- **24.** Which of the following statements is true, when structure of database file with 20 records is modified ?
	- (A) ? EOF ( ) Prints. T
	- (B) ? BOF ( ) Prints F
	- (C) ? BOF ( ) Prints T
	- (D) ? EOF ( ) Prints F
- **25.** The SQL Expression

 Select distinct T. branch name from branch T, branch S where T. assets > S. assets and S. branch-city = DELHI, finds the name of

- (A) all branches that have greater asset than any branch located in DELHI.
- (B) all branches that have greater assets than allocated in DELHI.
- (C) the branch that has the greatest asset in DELHI.
- (D) any branch that has greater asset than any branch located in DELHI.

Latest Sarkari Jobs, Govt Exam Results, **Vacancies and updates on one click** 

**Know More** 

- **26.** Dijkestra banking algorithm in an operating system, solves the problem of
	- (A) deadlock avoidance
	- (B) deadlock recovery
	- (C) mutual exclusion
	- (D) context switching
- **27.** The multiuser operating system, 20 requests are made to use a particular resource per hour, on an average the probability that no request are made in 45 minutes is
	- (A)  $e^{-15}$  (B)  $e^{-5}$
	- (C)  $1-e^{-5}$  (D)  $1-e^{-10}$
- **28.** On receiving an interrupt from an I/O device, the CPU
	- (A) halts for predetermined time.
	- (B) branches off to the interrupt service routine after completion of the current instruction.
	- (C) branches off to the interrupt service routine immediately.
	- (D) hands over control of address bus and data bus to the interrupting device.
- **29.** The maximum amount of information that is available in one portion of the disk access arm for a removal disk pack (without further movement of the arm with multiple heads)
	- (A) a plate of data
	- (B) a cylinder of data
	- (C) a track of data
	- (D) a block of data
- **30.** Consider a logical address space of 8 pages of 1024 words mapped with memory of 32 frames. How many bits are there in the physical address ?
	- $(A)$  9 bits  $(B)$  11 bits
	- $(C)$  13 bits  $(D)$  15 bits
- **31.** CPU does not perform the operation
	- (A) data transfer
	- (B) logic operation
	- (C) arithmetic operation
	- (D) all of the above
- **32.** A chip having 150 gates will be classified as
	- $(A)$  SSI  $(B)$  MSI
	- (C) LSI (D) VLSI
- **33.** If an integer needs two bytes of storage, then the maximum value of unsigned integer is
	- $(A)$   $2^{16} 1$
	- (B)  $2^{15} 1$
	- $(C)$   $2^{16}$
	- $(D)$   $2^{15}$
- **34.** Negative numbers cannot be represented in
	- (A) signed magnitude form
	- (B) 1's complement form
	- (C) 2's complement form
	- (D) none of the above

#### **D-87-11 5 Paper-II**

Latest Sarkari Jobs, Govt Exam Results, **Vacancies and updates on one click** 

- **35.** The cellular frequency reuse factor for the cluster size N is
	- $(A)$  N
	- $(B)$   $N^2$
- (C) 1 N
- (D) 1  $N^2$

**36.**  $X = Y + 1$  means

- (A)  $X = X Y + 1$
- (B)  $X = -X Y 1$
- (C)  $X = -X + Y + 1$
- (D) =  $X Y 1$
- **37.** Handoff is the mechanism that
	- (A) transfer an ongoing call from one base station to another
	- (B) initiating a new call
	- (C) dropping an ongoing call
	- (D) none of above
- **38.** Which one of the following statement is false ?
	- (A) Context-free languages are closed under union.
	- (B) Context-free languages are closed under concatenation.
	- (C) Context-free languages are closed under intersection.
	- (D) Context-free languages are closed under Kleene closure.

**Paper-II b D-87-11** 

- **39.** All of the following are examples of real security and privacy risks except
	- (A) Hackers
	- (B) Spam
	- (C) Viruses
	- (D) Identify theft
- **40.** Identify the incorrect statement :
	- (A) The ATM adoption layer is not service dependent.
	- (B) Logical connections in ATM are referred to as virtual channel connections.
	- (C) ATM is streamlined protocol with minimal error and flow control capabilities
	- (D) ATM is also known as cell delays.
- **41.** Software risk estimation involves following two tasks :
	- (A) Risk magnitude and risk impact
	- (B) Risk probability and risk impact
	- (C) Risk maintenance and risk impact
	- (D) Risk development and risk impact
- **42.** The number of bits required for an  $IP_{V_6}$  address is

(A) 16 (B) 32

(C) 64 (D) 128

- **43.** The proposition **~ –** qvp is equivalent to
	- (A)  $p \rightarrow q$  (B)  $q \rightarrow p$
	- (C)  $p \leftrightarrow q$  (D)  $p \lor q$
- **44.** Enterprise Resource Planning (ERP)
	- (A) has existed for over a decade.
	- (B) does not integrate well with the functional areas other than operations.
	- (C) is inexpensive to implement.
	- (D) automate and integrates the majority of business processes.
- **45.** Which of the following is false concerning Enterprise Resource Planning (ERP) ?
	- (A) It attempts to automate and integrate the majority of business processes.
	- (B) It shares common data and practices across the enterprise.
	- (C) It is inexpensive to implement.
	- (D) It provides and access information in a real-time environment.
- **46.** To compare, overlay or cross analyze to maps in GIS
	- (A) both maps must be in digital form
	- (B) both maps must be at the same equivalent scale.
	- (C) both maps must be on the same coordinate system
	- (D) All of the above

**D-87-11 7 Paper-II**

- **47.** Web Mining is not used in which of the following areas ?
	- (A) Information filtering
	- (B) Crime fighting on the internet
	- (C) Online transaction processing
	- (D) Click stream analysis.
- **48.** A telephone conference call is an example of which type of communications ?
	- (A) same time / same place
	- (B) same time / different place
	- (C) different time / different place
	- (D) different time / same place
- **49.** What is the probability of choosing correctly an unknown integer between 0 and 9 with 3 chances ?

(A) 
$$
\frac{963}{1000}
$$

(B) 
$$
\frac{973}{1000}
$$

$$
(C) \quad \frac{983}{1000}
$$

$$
\begin{array}{cc} \text{(C)} & 1000 \end{array}
$$

- (D) 953 1000
- **50.** The number of nodes in a complete binary tree of height h (with roots at level 0) is equal to

(A) 
$$
2^0 + 2^1 + \dots 2^h
$$

(B) 
$$
2^0 + 2^1 + \dots + 2^{h-1}
$$

- (C)  $2^0 + 2^1 + \dots + 2^{h+1}$
- (D)  $2^1 + \dots + 2^{h+1}$

## **Prepp**

# Latest Sarkari jobs, Govt Exam alerts, **Results and Vacancies**

- Latest News and Notification
- Exam Paper Analysis
- ▶ Topic-wise weightage
- Previous Year Papers with Answer Key
- Preparation Strategy & Subject-wise Books

To know more Click Here

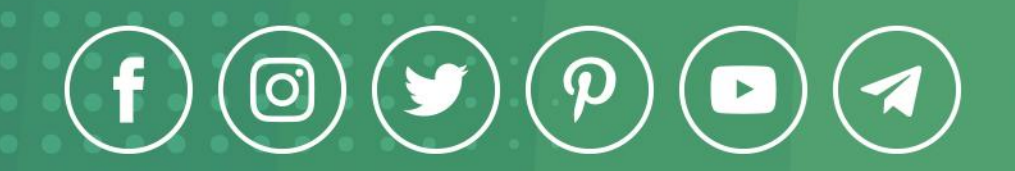

www.prepp.in